- 13 ISBN 9787115312051
- 10 ISBN 7115312052

出版时间:2013-5

页数:330

版权说明:本站所提供下载的PDF图书仅提供预览和简介以及在线试读,请支持正版图书。

www.tushu000.com

 $1$  21.1  $21.1$   $31.1.1$   $31.1.2$   $31.1.3$ 4 1.1.4 5 1.1.5 6 1.2 7 1.3 8 1.3.1 8 1.32 9 1.4 10 1.4 10 1.4.2 11 1.43  $131.5$   $141.51$   $141.52$   $151.53$   $16$  $1.6$  19  $1.61$  19  $1.62$  19  $1.63$  19  $1.64$   $201.7$   $231.7.1$   $231.7.2$   $-- 231.8$  $251.81$   $251.82$   $261.83$   $261.84$   $261.85$  $271.86$   $\qquad -\qquad 271.9$   $\qquad \qquad -\qquad 291.10$   $\qquad \qquad -\qquad$  $29$  2  $3021$   $3121.1$   $3121.2$   $3321.3$   $34$  $21.4$   $\qquad -\qquad$   $3521.5$   $3821.6$   $3921.7$   $\qquad -\qquad$   $3922$  $41\,22\,1$   $41\,22\,2$   $42\,22\,3$   $43\,2\,2\,4$ 例——修复局部色彩偏差 44 2.2.5 红眼工具 46 2.2.6 课堂案例——修复红眼 46 2.2.7 模糊和锐化工具 48  $2.28$   $492.29$   $492.210$   $\qquad -\qquad 502.3$   $51\,2.31$  $51 232$   $52 233$   $54 234$   $55 235$  $5624$   $\qquad \qquad -- \qquad 5725$   $\qquad \qquad -- \qquad 57 \quad 3$   $5831$  $5932$   $59321$   $59322$   $- 59323$  62  $324$  62 3.3 63 3.3.1 63 3.3.2 64 3.3.3  $64334$   $65335$   $65336$   $- 6634$   $68$ 341 69 342 69 343 70 344 70 345 71 346  $\frac{3}{2}$   $\frac{7235}{5}$   $\frac{35}{2}$   $\frac{7536}{5}$   $\frac{3}{2}$  $75 \quad 4 \quad 7641 \quad 7741.1 \quad / \quad 7741.2 \quad 7741.3 \quad 77$  $41.4$   $7941.5$   $- 8141.6$   $8441.7$   $/$   $8441.8$  $8541.9$   $\qquad \qquad -\qquad$   $8642$   $90421$   $90422$   $90423$  $90424$   $\qquad -\qquad 9043$   $\qquad -\qquad 9444$   $\qquad -\qquad$  $94 \quad 5 \quad 9551 \quad 9651.1 \quad 9651.2$  $9651.3$   $9651.4$   $9752$   $97521$  $97522$   $98523$   $\qquad -\qquad$   $9953$   $102531$  "  $102\,532$   $103\,533$   $104\,534$   $104\,535$  $104\,536$   $105\,54$   $105\,541$   $105\,542$   $106\,543$  $\frac{3}{2}$  107 5.5 108 5.5.1 108 5.5.2  $\frac{108552}{2}$  $11056$  111 5.61  $111562$  1125.63 112  $564 \t\t - \t- 11257 \t\t 11357.1 \t\t 11357.2 \t\t 11457.3$  $\frac{3}{2}$  114 5.8  $\frac{11458}{2}$  115 5.8.1 115 5.8.2  $\frac{3}{2}$  $11659$  ——  $119510$  ——  $1196$  $12061$   $12161.1$   $12161.2$   $12161.3$   $12161.4$  $12261.5$   $-- 12262$   $124621$   $124622$ 在Alpha通道中存储蒙版 125 6.2.3 课堂案例——使用快速蒙版更换背景 126 6.3 滤镜库的功能 128 6.4 滤  $129641$   $129642$   $130643$   $-- 130644$  $132645$   $133646$   $133647$   $-- 134648$  $137649$   $1376410$   $1386411$   $-- 13965$  $141\,65.1$   $141\,65.2$   $141\,66$   $-- 142\,67$  $\frac{3}{42}$  142 7 144 7.1 145 7.1.1 145 7.1.2 145 7.1.3 145 7.2 145 7.2.1 145 7.2.2 145 7.2.2 145 7.2.3 146 7.3 151 7.3.1 151 7.3.2 151 7.3.3 151  $7.4$   $155 7.41$   $155 7.42$   $155 7.43$   $155 7.5$   $1$   $1$  $1607.6$   $2- 1607.7$   $- 161$  8  $1628.1$  $16382$  1638.2.1  $163822$  1638.2.3  $163$  8.3 172 8.3.1 172 8.3.2 172 8.3.3 172 8.4  $178841$   $178842$   $178843$   $17985$   $1- 18386$  $2$ —— 18387 —— 184 9 185 9.1 186 9.2 186 9.2.1 186 9.2.2 186 9.2.3 186 9.3 191 9.3.1 191 9.3.2 191 9.3.3 191 9.4 194 9.4.1 194 9.4.2  $1949.43$   $1949.5$   $1$   $1$   $1$   $1989.6$   $2$   $2$   $198.97$  $\frac{301}{199}$  10  $\frac{200}{10.1}$  201 10.2  $\frac{201}{10.2}$  201 10.2.1  $201\,10.2.2$   $201\,10.2.3$   $201\,10.3$   $204\,10.31$   $204\,10.3.2$  $205\,1033$   $205\,104$   $211\,1041$   $211\,1042$   $212\,1043$  $212\,105$  1——  $217\,106$  2——  $217\,107$  ——  $218$  11  $21911.1$   $22011.1.1$   $22011.1.2$   $220$ 11.1.3 220 11.2  $221 11.21 221 11.22 221 11.23$  $221\,11.3$   $225\,11.31$   $225\,11.32$   $225\,11.33$   $225\,11.4$  $22911.41$   $22911.42$   $22911.43$   $23011.5$   $1- 23611.6$  $2 - -$  236 11.7  $- -$  237 12 238 12.1 239  $12.1.1$   $239\,12.1.2$   $239\,12.2$   $239\,12.2.1$   $239\,12.2.2$   $239\,12.2.2$ 12.2.3 240 12.3 243 12.3.1 243 12.3.2 244 12.3.3 244 12.4  $247\,12.4\,1$   $247\,12.4\,2$   $247\,12.4\,3$   $247\,12.5$   $1$   $1$  $253\,12.6$   $2\rightarrow$   $254\,12.7$   $\rightarrow$   $254\,13$   $255$ 13.1 256 13.1.1  $256131.2$   $256131.3$   $256131.4$   $257131.5$ 257 13.2 257 257 13.2.1 257 13.2.2 257 13.2.3 258 13.3 267 13.3.1 267 13.3.2 267 13.3.3 268 13.4 274 13.4.1  $274\,13.4\,2$   $274\,13.4\,3$   $274\,13.5$   $1\rightarrow$   $283\,13.6$  $2 -$  284 137  $-$  284 14 285 14.1  $286\,14\,1.1$   $286\,14\,1.2$   $286\,14.2$  CD  $287\,14\,2.1$ 287 14.2.2 287 14.2.3 287 14.3 293 14.3.1 293 14.3.2  $294\,14\,33$   $294\,14\,4$   $300\,14\,4\,1$   $301\,14\,4\,2$   $301\,14\,4\,3$   $301\,14\,4\,3$  $14.5$  1——  $308146$  2——CD  $308147$  ——  $309$ 15 310 15.1 311 15.1.1 311 15.1.2 311 15.2 311 15.2.1 311 15.2.2 311 15.2.3 312 15.3 316 15.3.1  $3161532$   $3161533$   $317154$   $3231541$   $3231542$  $3231543$   $323155$   $1- 329156$   $2- 329157$  $--$  330

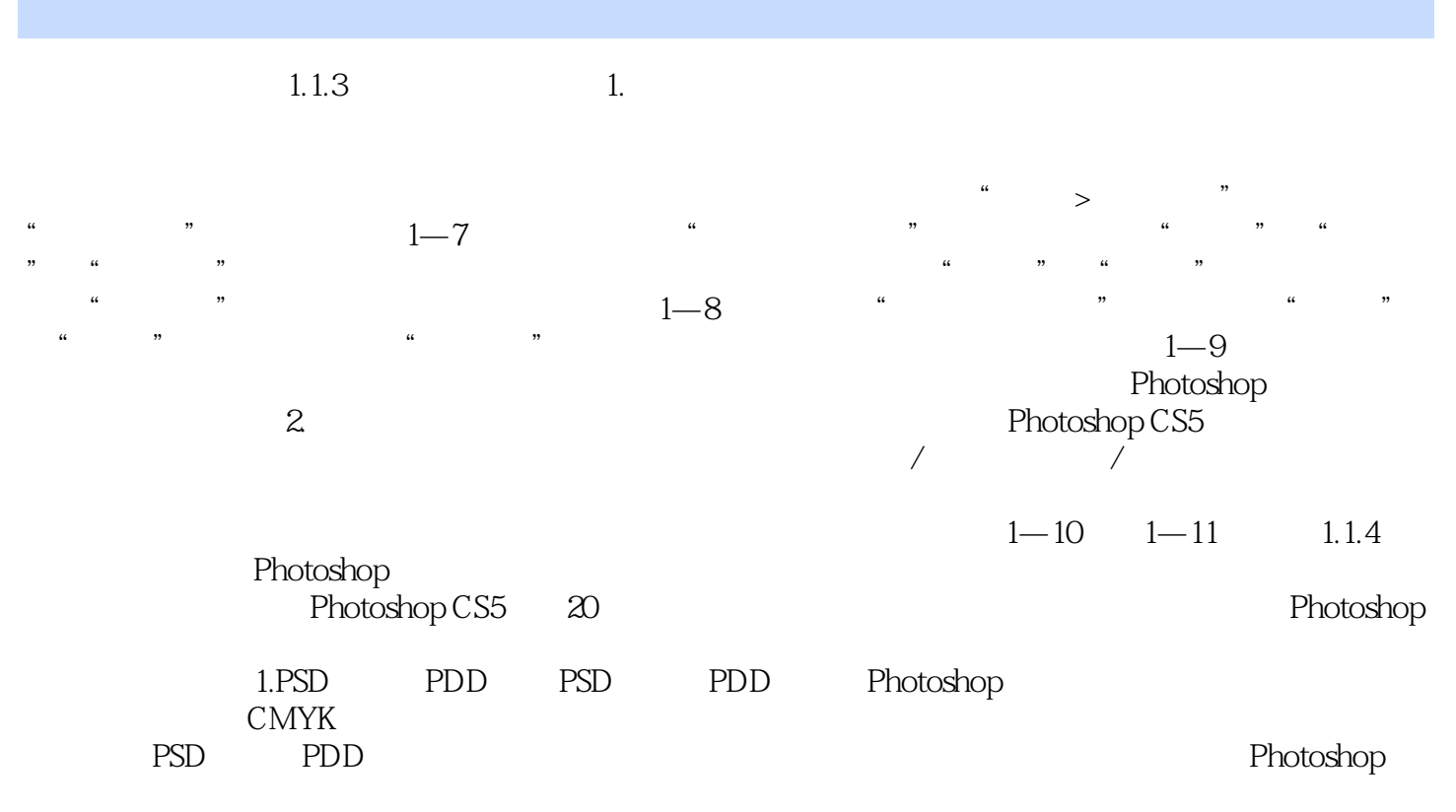

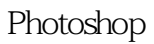

and the contract of the contract of the contract of the contract of the contract of the contract of the contract of the contract of the contract of the contract of the contract of the contract of the contract of the contra

 $1$ 

本站所提供下载的PDF图书仅提供预览和简介,请支持正版图书。

:www.tushu000.com